# **CHARACTER FONT**

#### PURPOSE

Specifies the fonts of the characters to appear at the plot points of each trace on subsequent plots.

# DESCRIPTION

The following fonts are available:

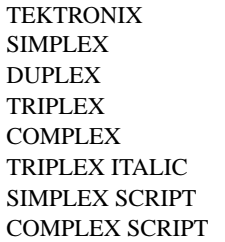

The TEKTRONIX font specifies the use of hardware characters while the remaining 7 fonts are Hershey stroked fonts. See the documentation for the FONT command in the Diagrammatic Graphics chapter for sample output from each of these fonts.

#### SYNTAX

CHARACTER FONT <font> <font> <font> etc. where <font> is a string that specifies the desired font. Up to 100 fonts can be listed.

#### EXAMPLES

CHARACTER FONT SIMPLEX TEKTRONIX DUPLEX CHARACTER FONT COMPLEX SIMPLEX CHARACTER FONT ALL SIMPLEX

#### NOTE 1

The FONT command sets the default font for the plot. The CHARACTER FONT command is typically used to override the default font for the characters only.

#### NOTE 2

The CHARACTER FONT command with no arguments sets the character font to default for all traces. The CHARACTER FONT command with the word ALL before or after the specified font assigns that font to the characters on all traces. Thus CHARACTER FONT SIMPLEX ALL or CHARACTER FONT ALL SIMPLEX assigns the font simplex to the characters on all traces.

### DEFAULT

All characters are drawn with a TEKTRONIX (i.e., hardware generated) font.

#### **SYNONYMS**

None

# RELATED COMMANDS

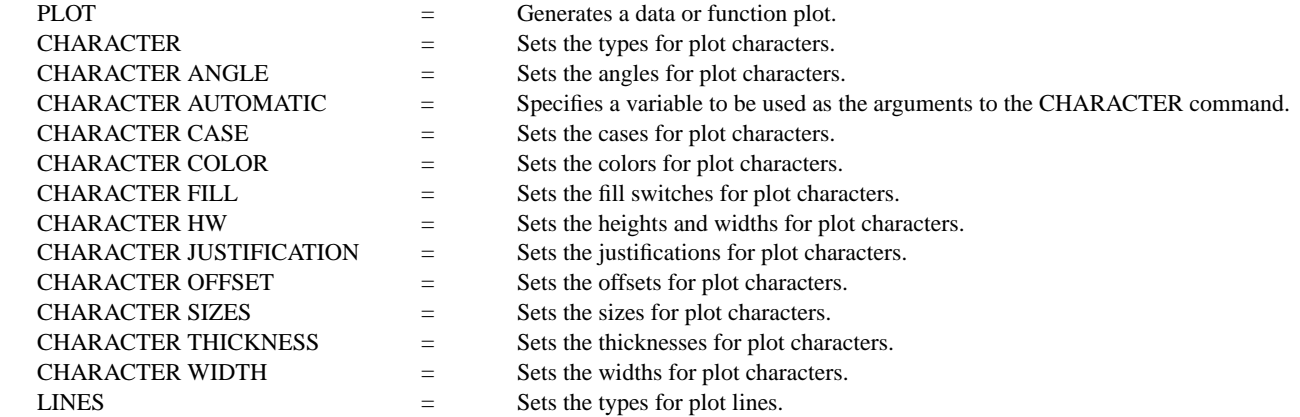

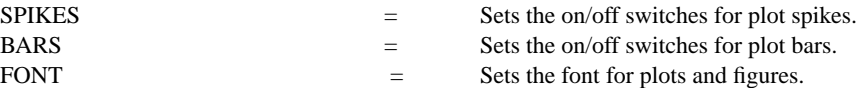

#### APPLICATIONS

Presentation Graphics

# IMPLEMENTATION DATE

89/2

.

## PROGRAM

LEGEND 1 PRESENTATION GRAPHICS LEGEND 2 3-D BAR HISTOGRAM LET Y = DATA 392 341 307 203 115 59 38 32 29 28

LET  $\mathbf{N}=\mathbf{NUMBER}$  Y LET  $X =$  SEQUENCE 1 1 N

. LINES BLANK ALL BAR ON ALL BAR WIDTH .5 ALL BAR DIMENSION 3 ALL BAR FILL ONTS ALL CHARACTERS APOL SUN HP DEC SYM SGI IBM DG TI XER CHARACTER JUSTIFICATION CEBO ALL CHARACTER OFFSET 0 2 ALL CHARACTER FONT COMPLEX ALL YMAX 600 XMAX 12 TITLE DEMONSTRATE CHARACTER FONT PLOT Y X X

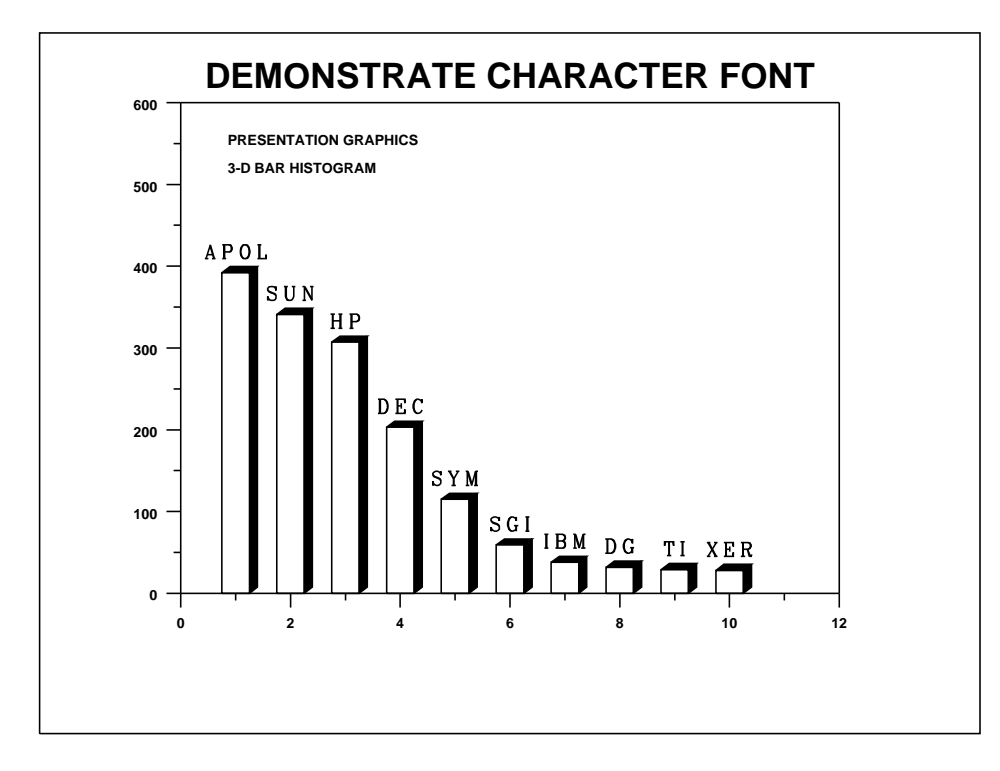